## **HTML DOCUMENT STRUCTURE**

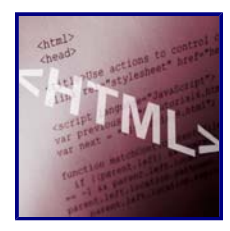

An HTML documents are built on key elements that define a page's structure. Although every HTML page differs in content and layout, the underlying structure remains the same. Understanding the basic structure of a document can help you understand how to build and improve your own HTML page.

## **Key Elements of an HTML Document**

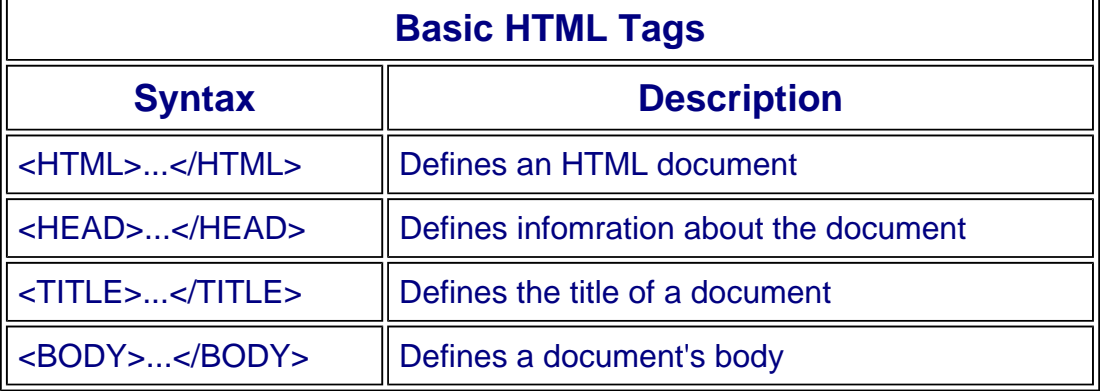

## **Understanding HTML Document Structure:**

- **1. HTML Element**
- **2. Document Header**
- **3. Title**
- **4. Body**

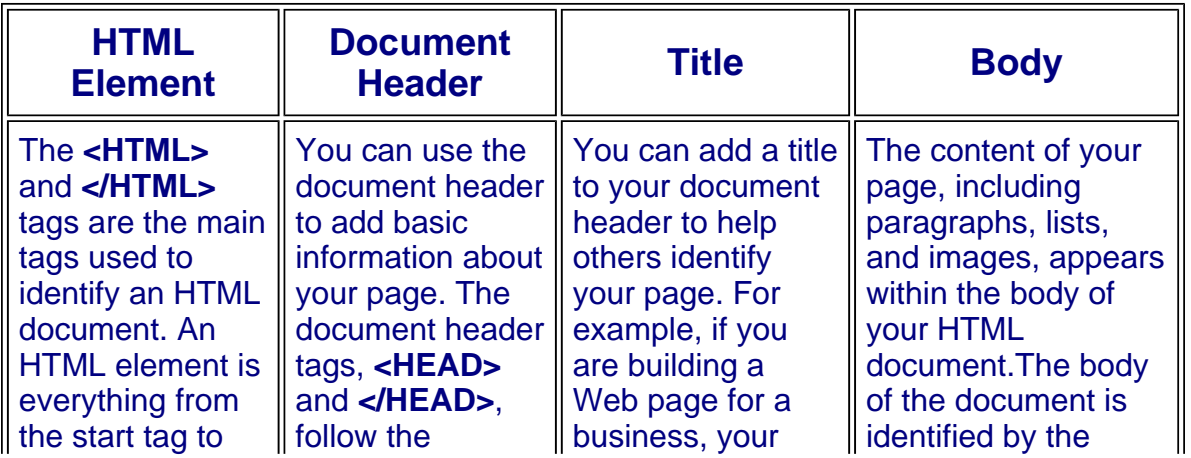

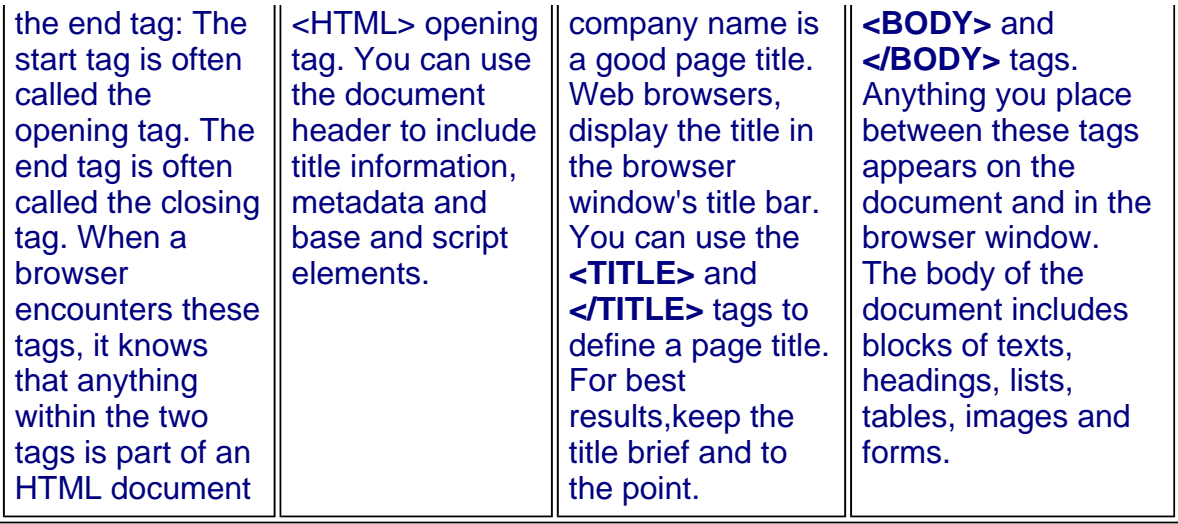

**Source: Simplified Creating Web Pages with HTML 3rd Edition by Sherry Willard Kinkoph**